# **NOTAÇÃO CIENTÍFICA**

## **O que é uma notação científica?**

É apenas uma forma de escrever números que representam quantidades (ou valores) muito grandes ou muito pequenas.

### **Veja os números:**

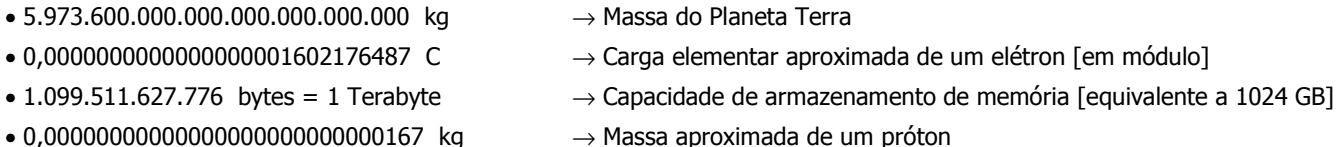

Na vida cotidiana, poucas vezes temos contato direto com números de tal magnitude, entretanto, quando estamos envolvidos com algumas áreas do conhecimento como a física, a química, a informática, entre outras, faz-se necessário a utilização da notação científica para simplificar a forma de escrever e calcular alguns números (como os exemplificados acima).

Utilizando a notação científica, os exemplos dados acima ficariam assim:

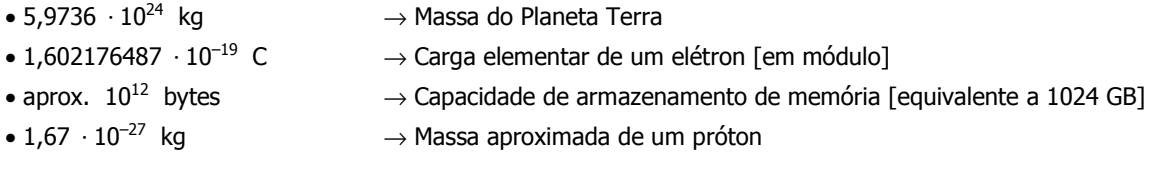

## **Nota:**

No caso de capacidade de armazenamento de memória [veja acima], o valor  $10^{12}$  é uma aproximação para  $2^{40}$  [pois a base para valores de armazenamento de memória é binária]. Interessou? Procure saber mais!!

### **Formalizando, temos:**

Um número  $\,X\,$  escrito em notação científica terá sempre a forma:  $\Big|\,X\,=\,m\cdot 10^n\,$ 

Onde: *m*  $\rightarrow$  é um número que varia [em módulo] de 1 até 9,99..., ou seja,  $1 \le |m| < 10$ , chamado **mantissa**.

*n* → é um número inteiro positivo ou negativo, ou seja, ∗ *n* ∈ *Z* , chamado **ordem de grandeza**.

## **Exemplos:**

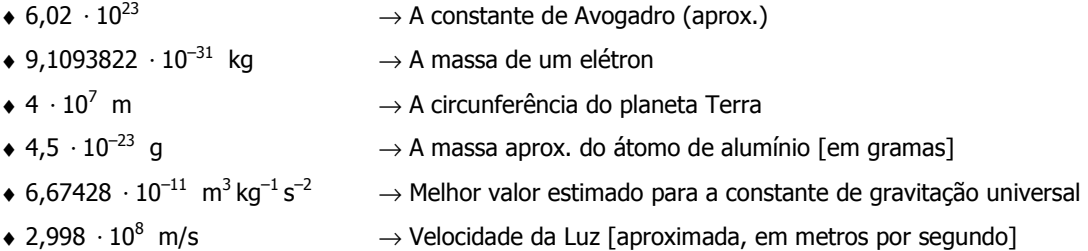

#### **Inicialmente, vamos relembrar algumas regras para as Potências de 10.**

Veja:

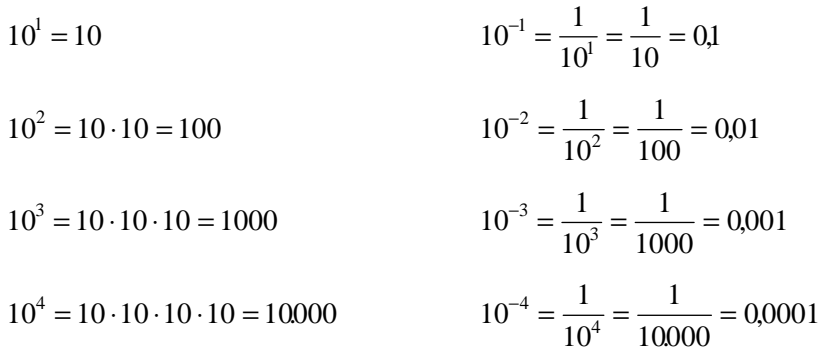

**Observação:**  Consideramos que  $10^0 = 1$ .

#### **Como transformar um número qualquer para a notação científica:**

• Se o número *X* representa uma grande quantidade: | *X* |≫1

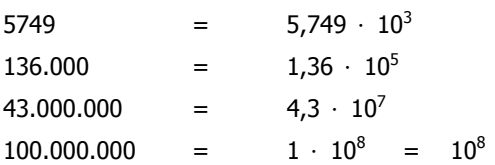

O expoente da potência de base 10 na notação científica corresponde ao número de casas decimais que deslocamos a vírgula [para a esquerda] até que tenhamos um número *m* tal que  $1 \le |m| < 10$ 

• Se o número *X* representa uma pequena quantidade: | *X* |≪1

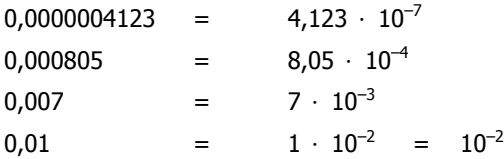

O expoente da potência de base 10 na notação científica corresponde ao número [NEGATIVO] de casas decimais que deslocamos a vírgula [para a direita] até que tenhamos um número *m* tal que 1 ≤ | *m* | < 10

#### **Veja agora duas transformações realizadas passo a passo:**

#### **Exemplo 1:**

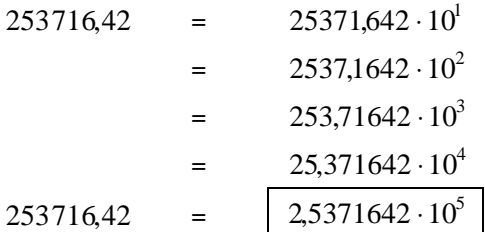

## **Exemplo 2:**

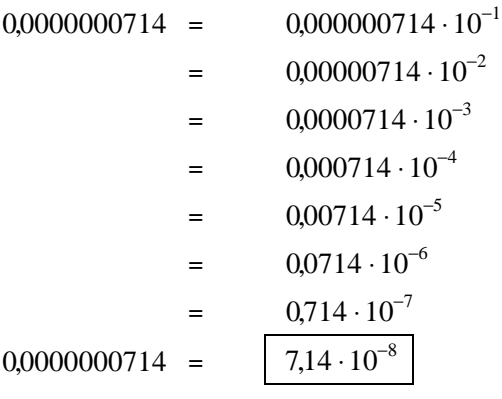

#### **Informação:**

As formas intermediárias apresentadas ao lado, como 2537,1642  $\cdot 10^2$  e  $0,00714\cdot 10^{-5}$  NÃO são notações científicas. Estes números estão num "formato" que chamamos de **Notação Exponencial**. Lembre-se que na notação científica  $m \cdot 10^n$  o valor de  $m$  deve pertencer ao intervalo  $1 \leq |m| < 10$ , o que não acontece nos casos citados acima.

Perceba nas transformações apresentadas acima que, quando a vírgula "pula" **uma** casa decimal de posição, o expoente da potência de base 10 [ordem de grandeza] varia em **uma** unidade.

#### **Observações:**

♦ Caso um número qualquer *X* seja negativo e seja necessário representá-lo em notação científica, o procedimento é análogo ao visto até agora, bastando apenas colocar o sinal negativo na mantissa da notação científica.

Veja o exemplo:

 $-12.000000000000 = -1,2 \cdot 10^{13}$ 

♦ A maioria das calculadoras científicas "trabalha" com a notação científica de alguma forma. Alguns modelos possuem a tecla **Exp** para escrever números em notação científica. Em outros modelos, devemos acessar essa função através da tecla MODE ou outra tecla específica. Caso você tenha uma calculadora científica – ATENÇÃO, procure saber como ela funciona, para melhor aproveitar seu equipamento [consulte o manual, se necessário].

♦ Um número escrito em notação científica também pode aparecer com pequenas variações na sua representação. Isso pode ocorrer nas calculadoras ou até mesmo em algumas literaturas matemáticas. Veja:

$$
1,23 \cdot 10^{15} = 1,23 \times 10^{15} = 1,23 E^{15} = 1,23 Exp^{15}
$$

#### **Algumas Propriedades Operatórias com Potências de 10:**

Em aplicações que envolvem números em notação científica [como aqueles exemplificados no início deste material] é comum operar tais números com outros, em notação científica ou não, em fórmulas específicas. Assim, é importante saber que:

$$
10^{m} \cdot 10^{n} = 10^{m+n} \qquad 10^{m} \div 10^{n} = \frac{10^{m}}{10^{n}} = 10^{m-n} \qquad (10^{m})^{n} = 10^{m-n} \qquad (m \cdot 10)^{n} = m^{n} \cdot 10^{n}
$$

NOTA: Vale lembrar que as propriedades mencionadas acima também valem para números (não nulos) diferentes de 10.

## **Exemplos:**

• Determine o resultado das expressões em notação científica:

**a)**  $10^8 \cdot 10^5 = ?$  $10^8 \cdot 10^5 = 10^{8+5} = 10^{13}$ 

**b)** 
$$
\frac{10^{11}}{10^3} = ?
$$
  $\frac{10^{11}}{10^3} = 10^{11-3} = 10^8$ 

c) 
$$
\frac{10^4 \cdot 10^7}{10^{15}} = ?
$$
  
\nd) 
$$
(2,3 \cdot 10^9) \cdot (4,05 \cdot 10^6) = ?
$$
  
\n(d) 
$$
\frac{(1,2 \cdot 10^4) \cdot (2,3 \cdot 10^6)}{4,1 \cdot 10^3} = ?
$$
  
\n(e) 
$$
\frac{(1,2 \cdot 10^4) \cdot (2,3 \cdot 10^6)}{4,1 \cdot 10^3} = ?
$$
  
\n(f) 
$$
\frac{10^{4} \cdot 10^7}{4,1 \cdot 10^3} = ?
$$
  
\n(g) 
$$
\frac{(1,2 \cdot 10^4) \cdot (2,3 \cdot 10^6)}{4,1 \cdot 10^3} = ?
$$
  
\n(g) 
$$
\frac{1,2 \cdot 10^4 \cdot 2,3 \cdot 10^6}{4,1 \cdot 10^3} = \frac{1,2 \cdot 2,3 \cdot 10^4 \cdot 10^6}{4,1 \cdot 10^3} = \frac{2,76 \cdot 10^{10}}{4,1 \cdot 10^3} \approx 0,673 \cdot 10^7 \approx 6,73 \cdot 10^6
$$

**Atenção:** Observe que, nos exemplos [**d**] e [**e**], operamos as mantissas entre si e as potências de 10 entre si.

## **EXERCÍCIOS – Notação Científica**

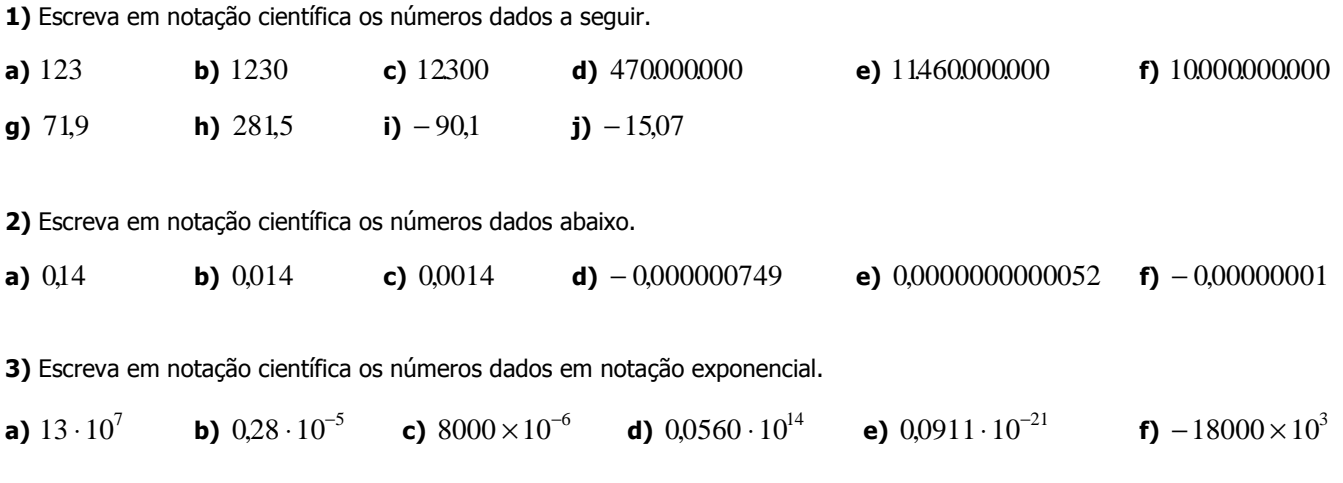

**4)** Determine o valor das expressões dadas, apresentando o resultado em notação científica.

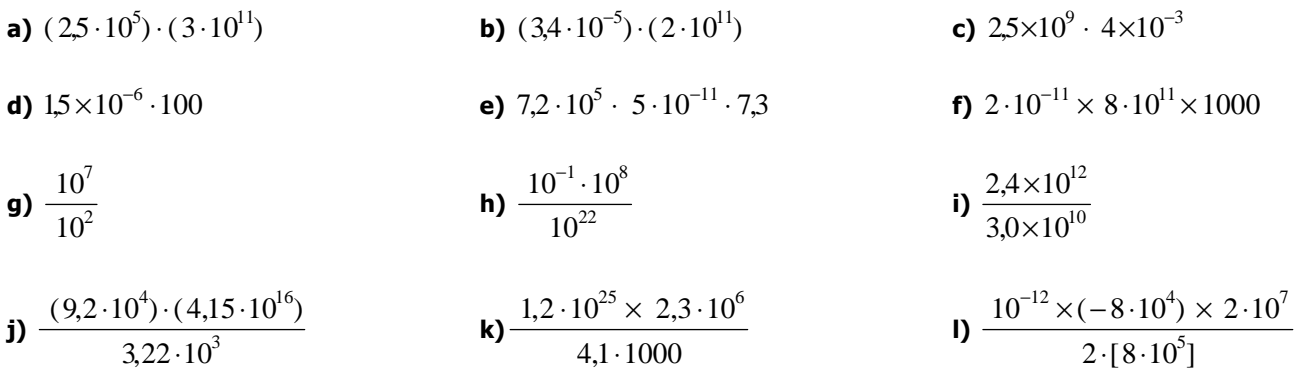

## **RESPOSTAS – RESPOSTAS – RESPOSTAS – RESPOSTAS – RESPOSTAS – RESPOSTAS – RESPOSTAS**

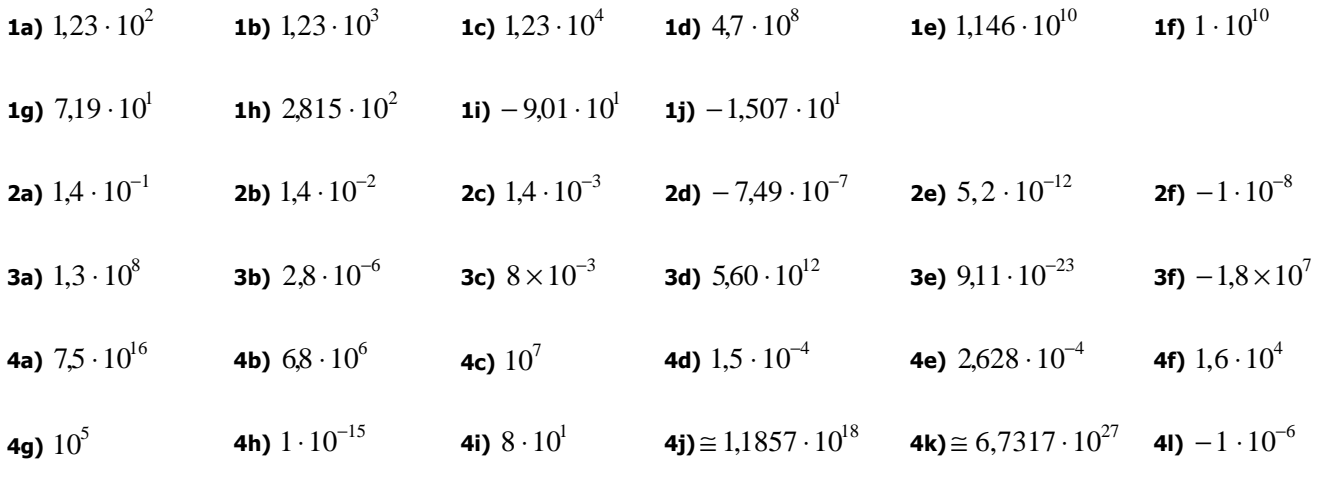

# **REFERÊNCIAS**

• **Wikipédia, a enciclopédia livre.** http://pt.wikipedia.org

Para refletir: O fracasso quebra as almas pequenas e engrandece as grandes, assim como o vento apaga a vela e atiça o fogo da floresta. (Benjamim Franklin)

# **ANOTAÇÕES:**